**第3部**

**<sup>第</sup>6<sup>章</sup>**

[ご購入はこちら](https://shop.cqpub.co.jp/hanbai/booklist/series/Interface/)

**運動方程式の計算と今後の課題**

制御量を計算して 自律走行させる

**桂谷 なおき**

## **走行経路に対して追従するような 制御量を計算する**

## ● 目標との差を小さくするよう制御する

まずは走行経路を定義します. 走行経路とは、マッ プの中に仮想的に引かれた始点と終点のある線分と, その線分上で走行すべき速度を定義したものです (**図 1**).このような走行経路をコース内に仮想的に順 番に配置することで,順次,それらの走行経路をたど るよう制御します.

 走行経路は,マップ生成時に作成されたマップを元 に,GUI上でユーザが入力したものを用いるという想 定です.走行経路をたどる際に達成すべき目標が3つ あります.

・車体の位置がなるべく線分の近くになること

・車体の向きがなるべく線分と同じ向きになること

・車体の速度を目標速度に近づけること

 つまり,目標との残差である線分からの距離,線分 と車体の向きの差分,目標速度と車体速度の差分とい う3つの値を含んだ残差ベクトルを小さく保つことが 制御の目標になります.

## ● 走行経路と車体の関係から運動方程式を立てる

**図 2**に走行経路と車体の関係性を示します.1番目 の目標との残差が,図中の*d*にあたる車体と走行経路 の距離です. 2番目の残差値である. 車体と線分の向 きの角度差がΔΦです. そして、3番目の残差値は. 車体の速度vとターゲット速度*vpath*の差になります.

 走行経路が,法線ベクトル*n*や角度φ*path*,そして終 点*xpath*で定義されているとき,これらの残差値は以下 のように求めることができます.

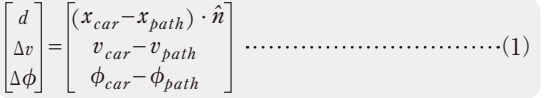

 この残差ベクトルの運動は,どのように表せるのか を考えてみます.幾何学的な関係性を利用して式(1) の車体状態を表す部分を書き換えると,以下の運動モ デルが得られます.

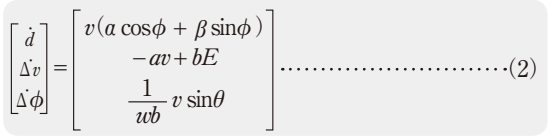

式(2)を見ると、前項と同じように非線形な運動方

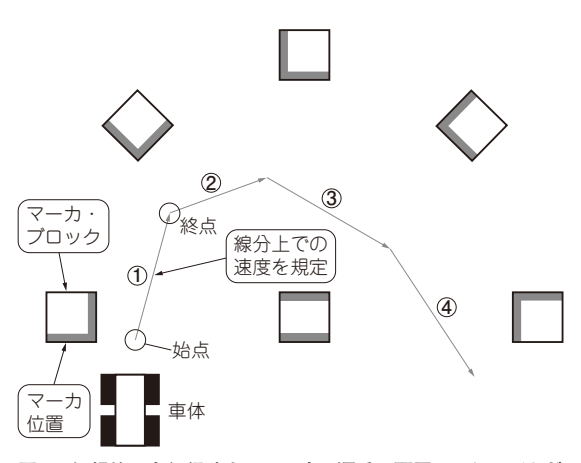

**図 1 仮想的に走行経路をコース内に順番に配置しマシンがたど るよう制御する**

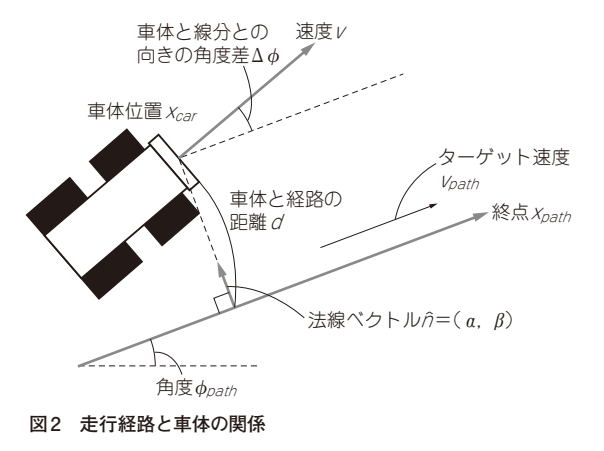

118  [2020年3月号](https://interface.cqpub.co.jp/magazine/202003/)